## SAP ABAP table BAPI\_0038\_MEASURE\_OPTIONS {Select Options for Funded Program}

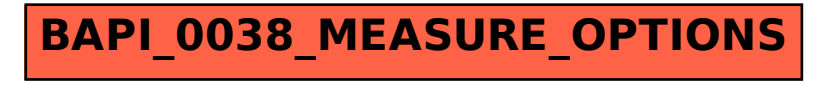